# 15-462 Computer Graphics I Lecture 23

#### Review

End of graphics pipeline
Ray tracing and radiosity
Image processing
Non-photorealistic rendering
Assignment 7 movie

May 2, 2002 Frank Pfenning Carnegie Mellon University

http://www.cs.cmu.edu/~fp/courses/graphics/

#### Outline

- 12: Physically-Based Modelling
- · 13: Texture Mapping
- 14: Clipping and Scan Conversion
- 15: Rasterization
- 16: Ray Tracing
- 17: Spatial Data Structures
- 18: Radiosity
- 19: Global Illumination
- 20: Image Processing
- · 21: Scientific Visualization
- · 22: Non-Photorealistic Rendering

05/02/2002

15-462 Graphics I

# 12 Physically-Based Modelling

- Dynamics
  - Generating motion by applying physical laws
  - Typical: Newton's laws, Hook's law
  - Particles, soft objects, rigid bodies
- · Simulates physical phenomena
  - Gravity, momentum, collisions, friction, fluid flow
  - Solidity, flexibility, elasticity, fracture

05/02/2002 15-462 Graphics I

# Particle Systems

- · Clouds, smoke, fire, waterfalls
- · Each particle rendered as object

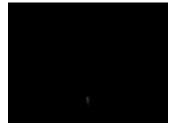

Matthew Lewis

# **Spring Forces**

- Cloth in 2D, jello in 3D
- Collisions expensive to compute (hierarchical bounding boxes)
- Also: hairWooten [Pixar]
- Also: paintbrushes [Lecture 22]

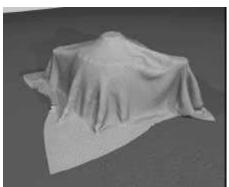

05/02/2002

15-462 Graphics I

5

#### Solving Particle Systems

- · Use solver for ordinary differential equations
- Discrete approximation (adjust stepsize)
- Euler's method
- Runge-Kutta method
- Specialized method for spring-mass systems
- Constraints
  - Hard: collisions, contact forces, joints
  - Soft: preservation of energy

05/02/2002

15-462 Graphics I

# 13: Texture Mapping

- · Adding realism in real time
- Standard applications and bag of tricks
- Texture is 2D image (typically)
- · Texture coordinates map image onto surface
- · Basic problem: aliasing, perspective
  - Mipmapping: texture depends on resolution
  - Bilinear or trilinear interpolation
- 3D textures (e.g. hair)
- · Some tricks:
  - Environment mapping, light maps

05/02/2002 15-462 Graphics I

# **Light Mapping**

- · Can paint light map or use radiosity
- Blend several textures

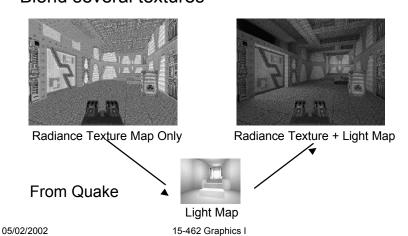

# 14: Clipping and Scan Conversion

Graphics Pipeline, revisited

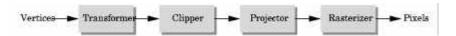

- Transformation sequence
  - 1. Camera: From object coordinates to eye coords
  - 2. Perspective normalization: to clip coordinates
  - 3. Clipping
  - 4. Perspective division: to normalized device coords.
  - 5. Orthographic projection (setting  $z_p = 0$ )
  - 6. Viewport transformation: to screen coordinates

05/02/2002 15-462 Graphics I 9

# Clipping

- Eliminate objects outside viewing frustum
  - Clipping: in object space
  - Scissoring; in image space
- Cohen-Sutherland clipping: using outcode
- · Liang-Barsky clipping: intersection point order
- Polygon clipping
  - Sutherland-Hodgeman clipping pipeline
- Improve efficiency via bounding boxes

#### 15: Rasterization

- Final step in pipeline (scan conversion)
- Multiple tasks:
  - Filling polygon (inside/outside)
  - Pixel shading (color interpolation)
  - Blending (accumulation, not just writing)
  - Depth values (z-buffer hidden-surface removal)
  - Texture coordinate interpolation (texture mapping)

11

Hardware efficiency is critical

05/02/2002 15-462 Graphics I

#### Lines and Polygon

- · Incremental algorithm (Bresenham's) for lines
- Fill polygons line by line ("scan conversion")
- Concave polygons
  - Use winding number or even-odd rule
  - Or tessellate into triangles

# Aliasing

- · Artefacts created during scan conversion
- Jagged edges, Moire patterns
- Antialiasing techniques
  - Area averaging [filter]
  - Adaptive supersampling [ray tracing]
  - Jittering
- Temporal aliasing
  - Motion blur through stochastic sampling in time

05/02/2002 15-462 Graphics I 13

# Motion Blur Example

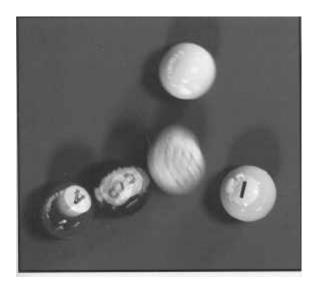

T. Porter, Pixar, 1984 16 samples/pixel

05/02/2002 15-462

15-462 Graphics I

# Blending

- Use  $\alpha$  channel (RGBA color)
- α determines opacity
- · Use for effects such as shadows, blur
- Antialiasing via blending for triangle overlaps

05/02/2002 15-462 Graphics I 15

# 16: Ray Tracing

- · Local vs global rendering models
- Object space vs image space
- · Three models
  - Graphics pipeline (Phong)
  - Ray tracing
  - Radiosity

# **Backward Ray Tracing**

- · From viewer to light
- · Basic algorithm
  - Calculate ray/object intersection
  - Cast shadow ray
  - Calculate reflected and transmitted rays
  - Call ray tracer recursively
- Ray-surface intersection for basic shapes
- Support constructive solid geometry (CSG)

05/02/2002 15-462 Graphics I 17

# Raytracing Example II

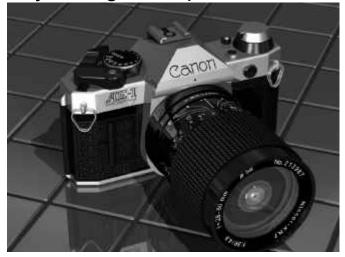

www.povray.org

# 17: Spatial Data Structures

- Employed for optimization in various contexts
  - Ray tracing (check fewer ray/object intersections)
  - Radiosity
  - Hidden-surface removal
  - Clipping
  - Collision detection
- Basic bounding volumes
  - Boxes, axis-aligned
  - Boxes, oriented
  - Spheres
  - Finite intersections or unions of above

05/02/2002 15-462 Graphics I 19

#### **Hierarchical Bounding Volumes**

- Use tree data structure
- · Larger bounding volumes contain smaller ones
- Reduce O(n) to O(log(n)) for certain operations
- · May be easy or difficult to compute

# **Spatial Subdivision**

- For each segment of space, keep list of intersecting surfaces or objects
- Example data structures
  - Regular grids
  - Octrees (axes-aligned, non-uniform)
  - BSP trees (recursive subdivision by planes)
- Effiency depends on world characteristics
- Example: painter's algorithm using BSP trees

05/02/2002 15-462 Graphics I 21

#### Constructive Solid Geometry

- Generate complex shapes from simple building blocks
- Particularly applicable for man-made objects
- Efficient with ray tracing
- Use operations
  - Intersection
  - Union (joining objects)
  - Subtraction (e.g., drilling holes, cutting)

# 18: Radiosity

- Local illumination: Phong model (OpenGL)
  - Light to surface to viewer
  - No shadows, interreflections
  - Fast enough for interactive graphics
- Global illumination: Ray tracing
  - Multiple specular reflections and transmissions
  - Only one step of diffuse reflection
- Global illumination: Radiosity
  - All diffuse interreflections; shadows
  - Advanced: combine with specular reflection

05/02/2002 15-462 Graphics I 23

#### Classical Radiosity Method

- · Divide surfaces into patches (elements)
- Model light transfer between patches as system of linear equations
- Important assumptions:
  - Reflection and emission are diffuse
  - No participating media (no fog)
  - No transmission (only opaque surfaces)
  - Radiosity is constant across each element
  - Solve for R, G, B separately

# Radiosity Equation

- · Assume n surface patches
- Variables
  - A<sub>i</sub> Area of element i (computable)
  - B<sub>i</sub> Radiosity of element i (unknown)
  - E<sub>i</sub> Radiant emitted flux density of element i (given)
  - ρ<sub>i</sub> Reflectance of element i (given)
  - F<sub>ii</sub> Form factor from j to i (computable)

$$A_i B_i = A_i E_i + \rho_i \sum_{j=1}^n F_{ji} A_j B_j$$

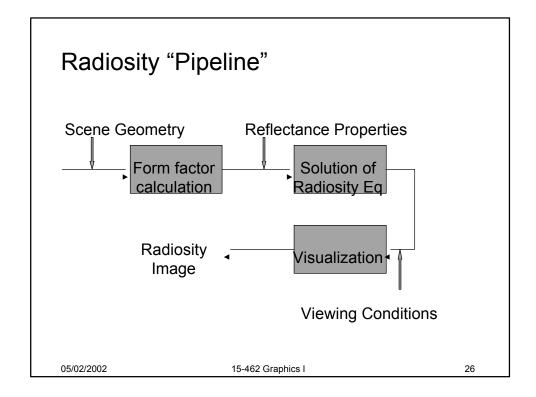

# **Computing Form Factors**

- Visibility
  - Hemicube: exploit z-buffer hardware
  - Ray casting
- · For inter-visible elements
  - Solve analytically for simple elements
  - Numeric approximation otherwise

05/02/2002 15-462 Graphics I 27

#### Classical Radiosity Algorithms

- Matrix Radiosity
  - Diagonally dominant matrix
  - Use Gauss-Seidel iterative solution
  - Time and space complexity is O(n²) for n elements
  - Memory cost excessive
- Progressive Refinement Radiosity
  - Solve equations incrementally with form factors
  - Time complexity is  $O(n \cdot s)$  for s iterations
  - Used more commonly (space complexity O(n))

#### 19: Global Illumination

- · Improvements on Radiosity
- Substructuring
  - Subdivide patches into elements, adaptively
  - Analyze transport from patch onto elements
  - Do not considere element-to-element factors
- Progressive Refinement
  - Shoot light instead of gathering light

05/02/2002 15-462 Graphics I 29

#### **Progressive Refinement**

- · Basic algorithm
  - Initialize emitting element with  $B_i = E_i$
  - Initialize others with with  $B_i = 0$
  - Pick source i (start with brightest)
  - Using hemicube around source, calculate  $F_{ij}$
  - For each  $j \neq i$ , approximate  $B'_{i} = \rho_{i} B_{i} F_{ij} (A_{i} / A_{j})$
  - Pick next source i and iterate until convergence
- Each iteration is O(n)
- May or may not keep F<sub>ij</sub> after each iteration
- · Avoid double-counting ("unshot energy")

# **Light Transport and Global Illumination**

- · Diffuse to diffuse
- Diffuse to specular
- · Specular to diffuse
- Specular to specular
- Ray tracing (viewer dependent)
  - Light to diffuse
  - Specular to specular
- Radiosity (viewer independent)
  - Diffuse to diffuse

05/02/2002 15-462 Graphics I 3

# Two-Pass Approach

- · View-dependent specular is tractable
- · View-independent diffuse is tractable
- · First pass view independent
  - Enhanced radiosity
- · Second pass is view dependent
  - Enhanced ray tracing

# Pass 1: Enhanced Radiosity

- Diffuse transmission (translucent surfaces)
  - Backwards diffuse form factor
- Specular transmission
  - Extended form factor computation
  - Consider occluding translucent surfaces
  - Window form factor
- Specular reflection
  - Create "virtual" (mirror-image) environment
  - Use specular transmission technique
  - Mirror form factor

05/02/2002 15-462 Graphics I 33

#### Pass 2: Enhanced Ray Tracing

- · Classical ray tracing
  - Specular to specular light transport
- For diffuse-to-specular transport:
  - Should integrate incoming light over hemisphere
  - Approximate by using small frustum in direction of ideal reflection
  - Use radiosity of pixels calculated in Pass 1
  - Apply recursively if visible surface is specular

# Two-Pass Radiosity Example

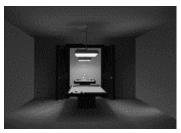

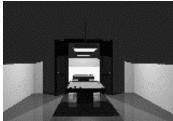

35

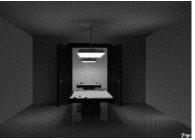

15-462 Graphics I 05/02/2002

# 20: Image Processing

- · Display color models
  - 1 bit: black and white display (cf. Smithsonian)
  - 8 bit: 256 colors at any given time via colormap
  - 16 bit: 5, 6, 5 bits (R,G,B),  $2^{16}$  = 65,536 colors
  - -24 bit: 8, 8, 8 bits (R,G,B),  $2^{24}$  = 16,777,216 colors

15-462 Graphics I

- Image processing
  - Point processing
  - Filtering
  - Compositing
  - Image compression
  - Others [Sullivan guest lecture]

05/02/2002

#### Linear and Shift-Invariant Filters

- · Linear with respect to input signal
- Shift-invariant with respect to parameter
- Convolution in 1D

  - $\begin{array}{ll} \ \text{a(t) is input signal} \\ \ \text{b(s) is output signal} \end{array} \quad b(s) = \sum_{t=-\infty}^{+\infty} a(t) h(s-t) \end{array}$
  - h(u) is filter
  - Convolution in 2D

$$b(x,y) = \sum_{u=-\infty}^{+\infty} \sum_{v=-\infty}^{+\infty} a(u,v)h(x-u,y-v)$$

05/02/2002

15-462 Graphics I

37

#### Filter Examples

- Blurring filter
- Noise reduction filter
- · Edge filter
- · Sharpening filter

05/02/2002

15-462 Graphics I

### Dithering

- Compensates for lack of color resolution
- Eye does spatial averaging
- · Black/white dithering for gray scale
- Color dithering (calculate RGB separately)
- Floyd-Steinberg error diffusion
  - Scan image in raster order
  - Draw least error value (approximate true color)
  - Divide error into 4 fractions on unwritten pixels

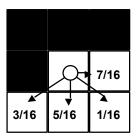

05/02/2002 15-462 Graphics I

#### **Image Compression**

- Exploit redundancy
  - Coding: some pixel values more common
  - Interpixel: adjacent pixels often similar
  - Psychovisual: some color differences imperceptible
- · Distinguish lossy and lossless methods
- Coding redundancy
  - Dictionary to map short codes to long sequences
  - Huffmann or Lempel-Ziv-Welch (LZW; gzip)
- Interpixel redundancy
  - Run-length coding, quadtrees, region encoding

#### **Lossy Compression**

- Exploit psychovisual redundancy
- Discrete cosine transform
- JPEG (Joint Photographic Expert Group)
  - Subdivide image into  $n \times n$  blocks (n = 8)
  - Apply discrete cosine transform for each block
  - Quantize, zig-zag order, run-length code coefficients
  - Use variable length coding (e.g. Huffman)
- Many natural images can be compressed to 4 bits/pixels with little visible error

05/02/2002 15-462 Graphics I 4<sup>-</sup>

#### 21: Visualization

- · Generally, no 3D model to start with
- Very large data sets
- · Visualize both real-world and simulation data
- Types of data
  - Scalar fields (e.g. x-ray densities)
  - Vector fields (e.g. velocities in wind tunnel)
  - Tensor fields (e.g. stresses in mechanical part)
- Each static or varying through time

# Marching Squares and Cubes

- Implicit curve g(x,y) = c or surface f(x,y,z) = c
- · Test g or f on grid points
- Approximate curve or surface based on continuity and smoothness assumptions
- Contour lines (2D)
- Isosurfaces (3D)

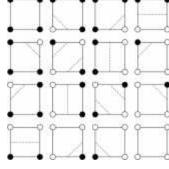

05/02/2002

15-462 Graphics I

43

#### Volume Rendering

- Use voxels (3D "pixels") and transparency
- · Transfer function: data sets to RGBA
  - Psychologically motivated, change interactively
- Volume rendering
  - Volume ray casting (integrate along ray)
  - Splatting (draw shape for each voxel)
  - 3D texture mapping (texture for each layer)

05/02/2002

15-462 Graphics I

# Visualizing Vector Fields

- Hedgehogs (3D directed line segments)
- Flow lines (color for vector length)
- Animation (partical systems)

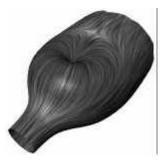

45

05/02/2002 15-462 Graphics I

# 22: Non-Photorealistic Rendering

- Cartoons
- · Artistic expression in paint, pen-and-inki
- Technical illustrations
- Scientific visualization [lecture 21]

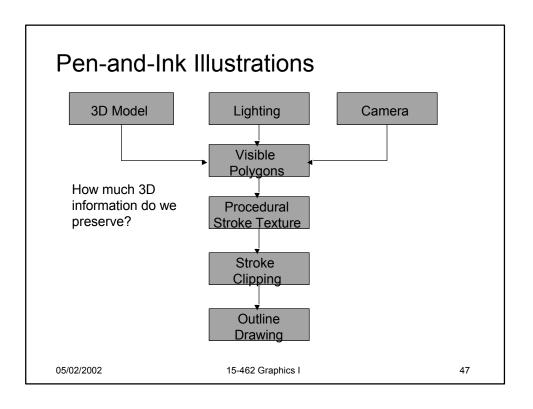

#### **Prioritized Stroke Textures**

- Technique for limiting human intervention
- Collection of strokes with associated priority
- · When rendering
  - First draw highest priority only
  - If too light, draw next highest priority, etc.
  - Stop if proper tone is achieved
- Procedural stroke textures
- Support scaling
- · Also applies to non-procedural stroke textures

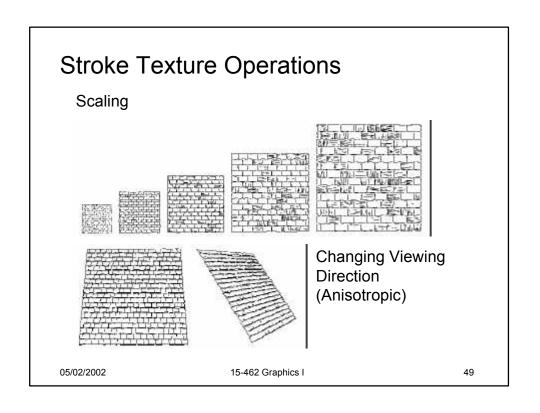

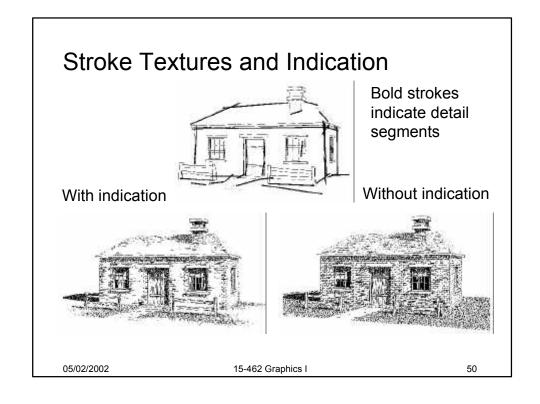

# Painterly Rendering

- Physically simulation
  - Watercolor
  - Oil paint brush strokes
- Painting "over" image
  - Brush stroke parameters determine style
  - Superficially adequate, lack of artistic sensitivity

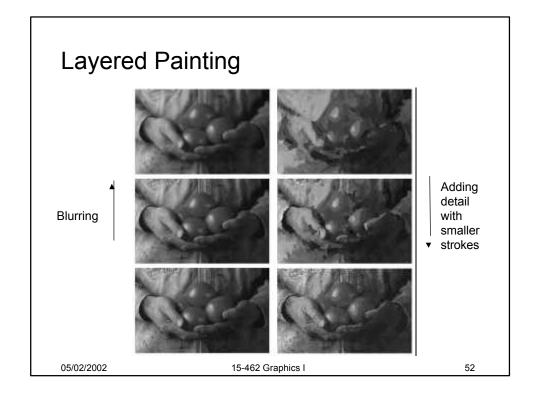

# **Technical Illustration Example**

Metal shading Tone shading
Phong shading (anisotropic) Edge lines (cool to warm shift)

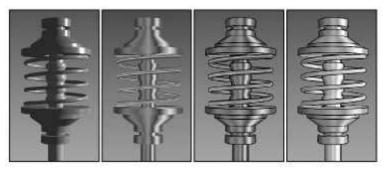

05/02/2002 15-462 Graphics I 53

#### Summary

- · 12: Physically-Based Modelling
- 13: Texture Mapping
- 14: Clipping and Scan Conversion
- 15: Rasterization
- · 16: Ray Tracing
- 17: Spatial Data Structures
- 18: Radiosity
- 19: Global Illumination
- · 20: Image Processing
- 21: Scientific Visualization
- · 22: Non-Photorealistic Rendering

05/02/2002 15-462 Graphics I

# Assignment 7 Movie

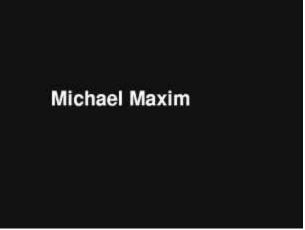

05/02/2002 15-462 Graphics I 55

#### **Announcements**

- Assignment 8
  - Was due before lecture
  - Model solutions available tomorrow (Friday) morning
- Final
  - Monday, May 6, 1:00-4:00, WeH 7500
  - Emphasis on 2<sup>nd</sup> half of course (this lecture)
  - Problems similar to midterm and assignments
  - Open book, open notes, no laptop
  - Worth 250 points
- · Please fill out TA evaluation forms

05/02/2002

15-462 Graphics I

# Finally...

• It's been fun --- thanks!

05/02/2002 15-462 Graphics I